# **7games entrar**

- 1. 7games entrar
- 2. 7games entrar :bonus n1bet
- 3. 7games entrar :bwin umsatz 2024

## **7games entrar**

#### Resumo:

**7games entrar : Explore o arco-íris de oportunidades em mka.arq.br! Registre-se e ganhe um bônus exclusivo para começar a ganhar em grande estilo!**  contente:

Os melhores jogos para ganhar dinheiro via Pix em 7games entrar 2024 so Pix Helix, PixFortuna, Pix Mania, Big Time, Feature Points e Gamee.

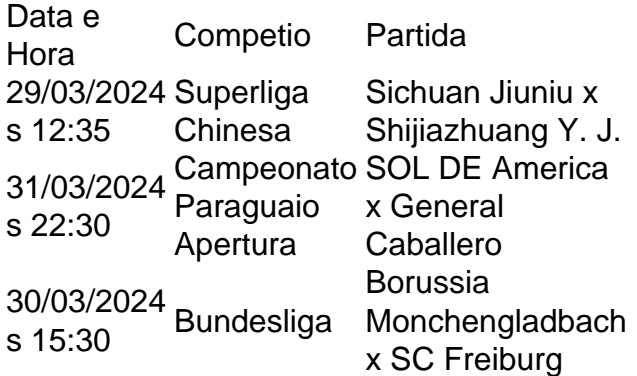

Como Instalar o 7Games APK no Seu Dispositivo

Se você é um fã de jogos de caça-níqueis, certamente já deve ter ouvido falar do 7Games, uma das melhores casas de apostas do mundo. Agora, com o app do 7Games, você pode jogar seus jogos preferidos na palma de 7games entrar mão, sem precisar se ligar em 7games entrar um computador. Nesse artigo, mostraremos como instalar o aplicativo em 7games entrar seus dispositivos Android ou iOS.

#### Baixando o APK do 7Games

Para começar, acesse o site {nn} em 7games entrar seu navegador móvel. Você pode fazer o download do aplicativo tanto em 7games entrar dispositivos Android quanto no iOS, mas o processo é diferente para cada um. Se você usa um celular Android, basta clicar no botão "Download para Android" e esperar a tela de download aparecer. Se você tiver um dispositivo iOS, terá que baixar o aplicativo diretamente da App Store.

#### Instalando o APK no Android

Depois de fazer o download, a próxima etapa é instalar o .apk. Primeiro, acesse o menu "Configurações" no seu celular. Em seguida, tente encontrar a opção "Segurança" (ou "Privacidade" dependendo do modelo do celular) e marque a opção "Origens Desconhecidas". Agora, abra o aplicativo que você acabou de baixar e clique no botão "Instalar".

Passo a Passo

Imagem

Baixe o arquivo 7Games.APK.

{img}

Marque a Opção "Origens Desconhecidas".

{img} Navegue até a pasta de downloads do seu celular. {img} Clique no botão "Instalar" {img} Instalando no iOS Se você usa um dispositivo iOS, o processo é bastante simples e não requer nenhuma configuração especial. Depois de fazer o download do aplicativo na App Store, simplesmente clique em 7games entrar "Instalar" ao lado do ícone. Depois de alguns instantes, o aplicativo instalará automaticamente e você poderá acessá-lo clicando em 7games entrar "Abrir". A partir daqui, basta seguir as instruções do aplicativo para criar 7games entrar conta, fazer um depósito e começar a jogar. Vale a Pena a Pena Apostar no 7Games? Com mais de dez milhões de downloads, 7Games é uma plataforma extremamente popular no csharp Brasil e no mundo. A casa de apostas oferece aos jogadores uma variedade de jogos de alta qualidade, incluindo slots, tabelas de blackjack e roleta, e até apostas esportivas ao vivo. Além disso, o programa de bônus é bastante generoso, permitindo que você r muitas vezes fazer depositos e aproveitar máquinas traga-níqueis ou outros jogos de 7games entrar preferência com o poderoso dinheiro de sorteio. Perguntas Frequentes sobre 7Games Posso jogar no 7Games no meu smartphone iOS? Sim! A versão móvel do aplicativo está disponível no App Stores, o que facilita que 7games entrar instalação seja tan facil como clicando no botão para baixar. Para saber mais sobre o aplicativo, confira no tutorial instalador onde vinte e o. (link fornecido anteriormente nos minutos 72). É seguro instalar o aplicativo APK? Sim!. Instalar o APK já que provedor de garantias para 7games entrar confiança total e segurança.

## **7games entrar :bonus n1bet**

## **7games entrar**

### **7games entrar**

No mundo dos jogos e entretenimento, o aplicativo 7Games se destaca por 7games entrar variedade e oportunidades de premiação. Com milhões de downloads, essa plataforma gratuita para dispositivos móveis oferece uma ampla gama de jogos e competições, com a chance de ganhar dinheiro real e prêmios.

### **Descubra como fazer o download e criar 7games entrar conta**

Para aproveitar os recursos do 7Games é preciso fazer o download do aplicativo em 7games entrar seu celular. É recomendável fazer o download APK apenas pelo site oficial, garantindo a segurança do seu aparelho. Para criar 7games entrar conta, acesse o site e clique em 7games

entrar "Criar minha conta", em 7games entrar um processo rápido e simples, preencha todos os campos para ter acesso a todos os jogos.

### **Ative o bônus do depósito**

Após ter 7games entrar conta criada, ative o bônus de depósito para iniciar suas participações em 7games entrar todos os jogos e competições, aumentando suas chances de ganhar prêmios. Ao fazer seu depósito, receberá o bônus acordado pelo 7Games, e poderá utilizar em 7games entrar diversos jogos online.

#### **Jogos disponíveis com e sem custos**

O 7Games oferece diversas opções de jogos, com e sem custos financeiros. Encontre jogos grátis, excelente para uma diversão sem compromisso, ou monetizenos jogos, onde você tem a chance de levar seus jogos para o próximo nível, apostando em 7games entrar torneios e premiando seus esforços financeiros.

#### **Variedade de jogos e entretenimento**

Dentre os jogos oferecidos pelo 7Games, estão figurinhas, jogos grátis no estilo arcade, simulação de gestão de time esportivo, quizzes, e muito mais. Agora, 7games entrar diversão está com apenas alguns cliques de distância com as cassino, apostas desportivas jogos online variados.

#### **Comece a jogar no 7Games**

O que está esperando? É hora de aproveitar ao máximo o aplicativo 7Games e a diversão que a plataforma tem a oferecer. Com tantas opções e entretenimento à 7games entrar disposição, você é quem tem a palavra final naquele prêmio acumulado que muito o quer. Baixe agora e aumente 7games entrar chance de ganhar.

#### **Perguntas frequentes**

- **P.: Como posso jogar o jogo 7Games?**R.: Você pode jogar o jogo 7Games entrando no site oficial, como nosso site recomendado{nn}, ou ao fazer o download by means of APK em 7games entrar seu celular no site.
- **P.: O jogo 7Games é gratuito ao público?**R.: Existem jogos gratuitos e outros pagos pelo 7Games. No entanto, a opção de divirta-se sem depender de nenhum custo financeiro também está disponível.
- **P.: Como fazer o cadastro**
- 1.

Vá até a Google Play Store.

Primeiro, navegue até a loja de aplicativos Google Play na 7games entrar conta em 7games entrar qualquer navegador da web ou no próprio dispositivo móvel.

2.

Procure o aplicativo.

### **7games entrar :bwin umsatz 2024**

Xizang: vila de Lulang desenvolvimento turismo ecológico Vila de Lulang, localidade no distrito do Bayi da cidade Linzhi na Região Autónoma dos Xizang não é Sudoeste China. É Família por Sua Paisagem Deslumbrante Graças a seus recursos naturais, uma vila de Lulang tem desenvolvido vigorosamente o turismo ecológico nos últimos anos. [1][2][3][4][5][6][7][8][9][10][11] 0 comentários

Author: mka.arq.br Subject: 7games entrar Keywords: 7games entrar Update: 2024/7/29 19:25:28